УТВЕРЖ ДАЮ УТВЕРЖ ДАЮ Генеральный директор Технический директор ООО НПП «ЭЛЕМЕР» ООО «ИЦРМ» لكا В.М. Окладников М.С. Казаков ÞI a) Md 2018 г. 2018 г.  $HO$  $3J$  $\circ$ 

## **КАЛИБРАТОРЫ ДАВЛЕНИЯ ПОРТАТИВНЫЕ**

**«ЭЛЕМЕР-ПКД-160»**

Методика поверки НКГЖ.406233.050МП

г. Москва, г. Зеленоград 2018 г.

# **СОДЕРЖАНИЕ**

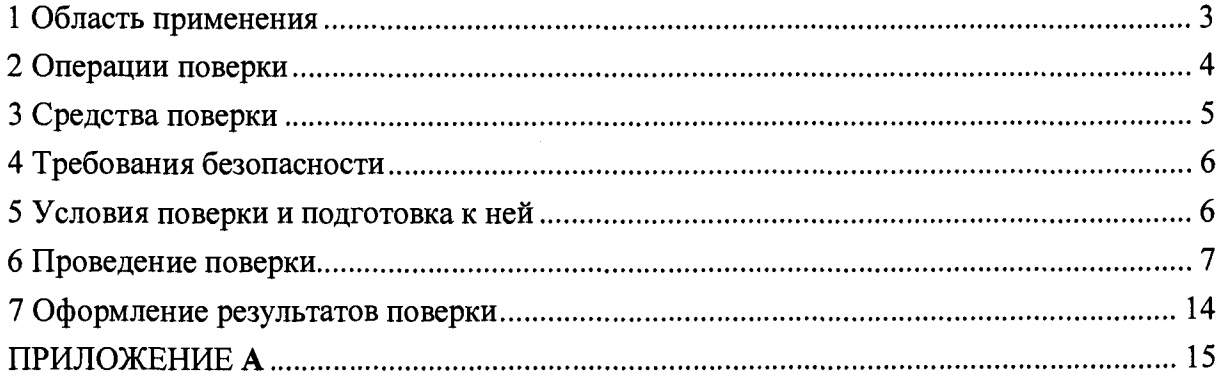

 $\mathcal{L}$ 

 $\mathcal{A}_\mathrm{c}$ 

 $\sim 10$ 

#### <span id="page-2-0"></span>**1 ОБЛАСТЬ ПРИМЕНЕНИЯ**

1.1 Настоящая методика поверки распространяется на калибраторы давления портативные «ЭЛЕМЕР-ПКД-160» (далее - ПКД-160), предназначенные для воспроизведений и измерений абсолютного давления, избыточного давления, избыточного давленияразрежения, а также электрических сигналов силы постоянного тока и сигналов преобразователей давления эталонных ПДЭ-020, ПДЭ-020И (далее - ПДЭ).

1.2 ПКД-160 выпускаются в следующих модификациях: «ЭЛЕМЕР-ПКД-160-П» в пластиковом кейсе с одним каналом воспроизведения давления; «ЭЛЕМЕР-ПКД-160-Н» в металлическом корпусе с одним каналом или двумя каналами воспроизведения давления.

1.3 Настоящая методика поверки может быть применена при калибровке ПКД-160.

1.4 Интервал между поверками 1 год.

**3**

# **2 ОПЕРАЦИИ ПОВЕРКИ**

2.1 При проведении поверки выполняют операции, указанные в таблице 2.1.

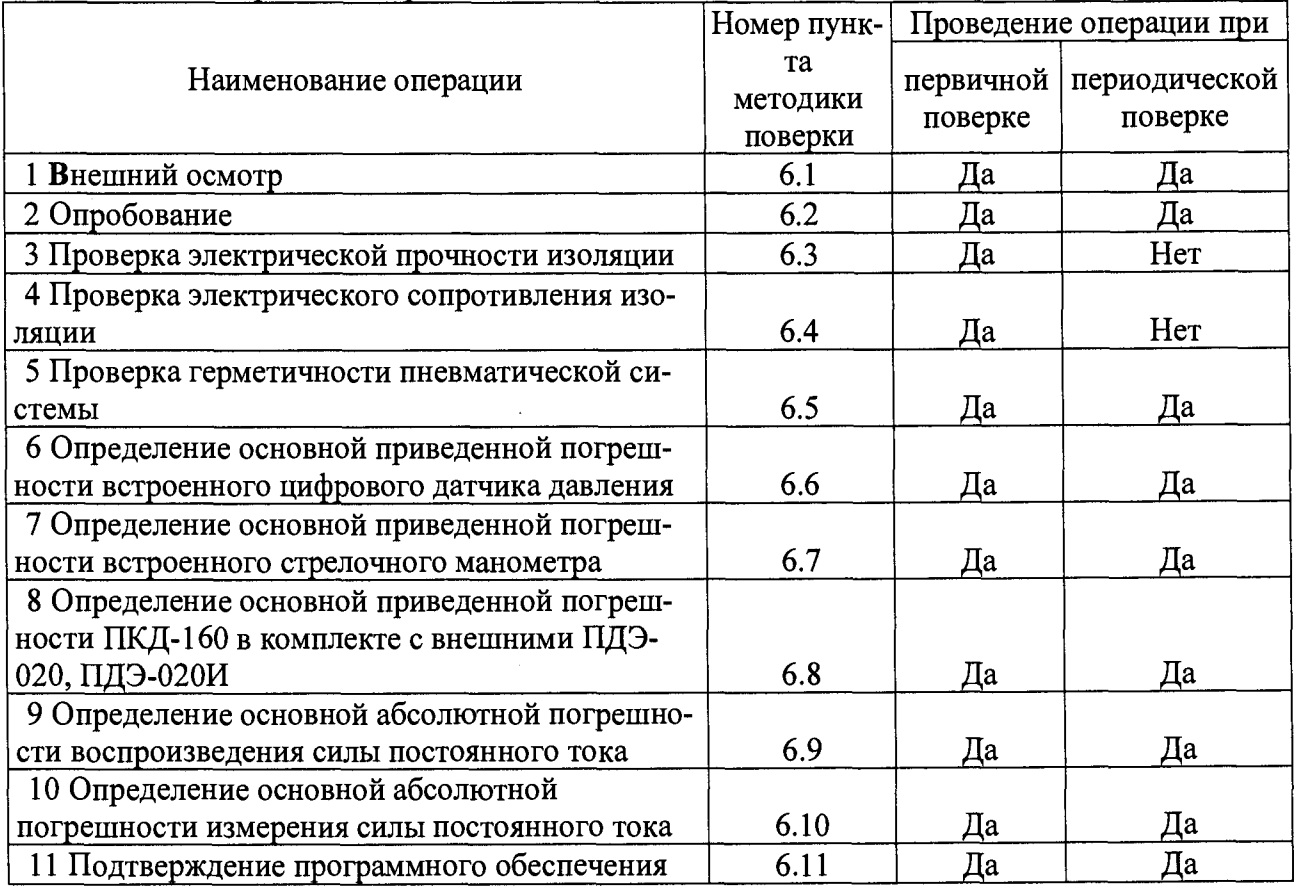

Таблица 2.1 - Операции поверки

 $\hat{\mathcal{A}}$ 

 $\bar{z}$ 

## 3 СРЕДСТВА ПОВЕРКИ

<span id="page-4-0"></span>3.1 При проведении поверки рекомендуется применять основные и вспомогательные средства поверки, указанные в таблице 3.1.

## Таблица 3.1 - Средства поверки

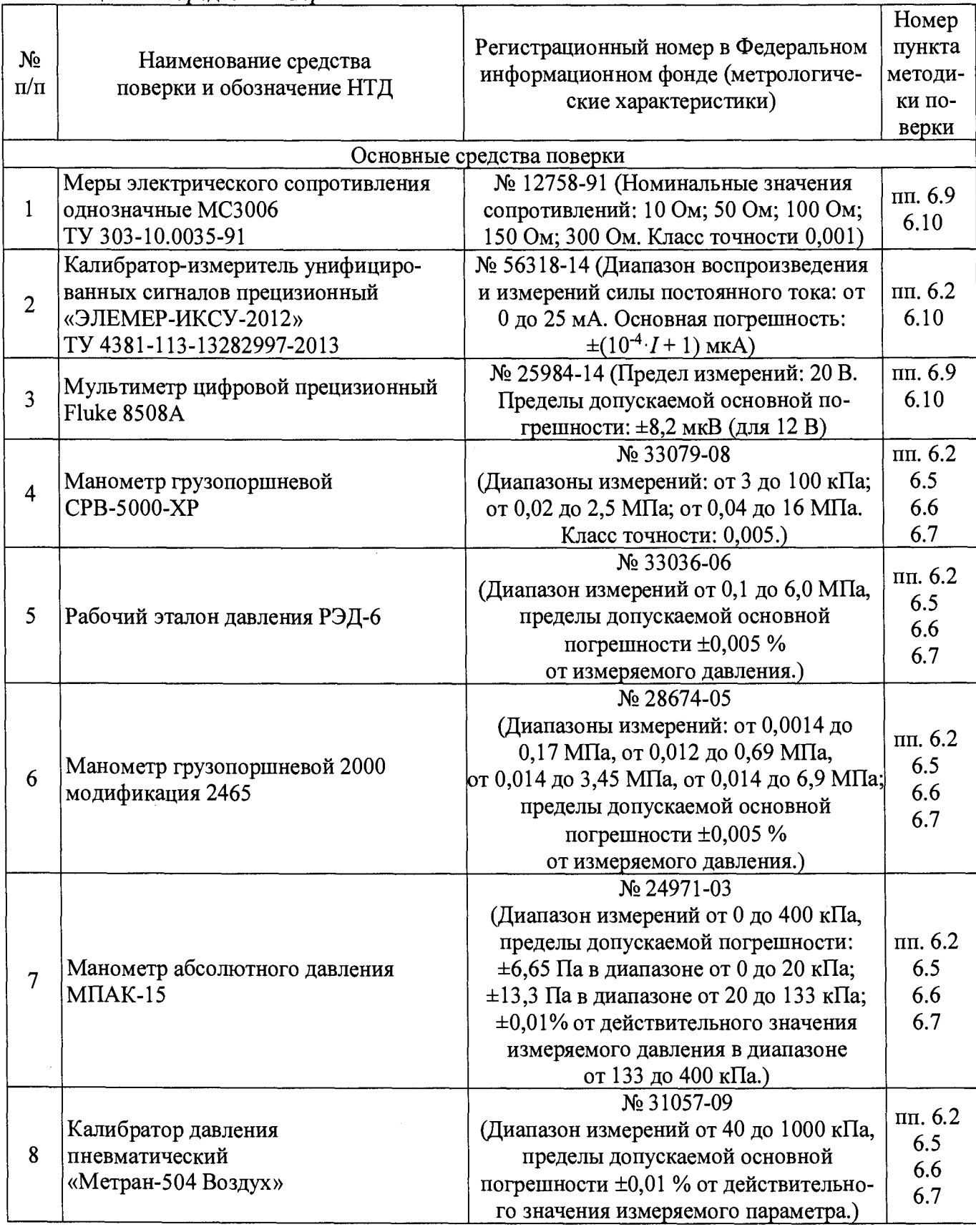

Продолжение таблицы 3.1

 $\overline{r}$ 

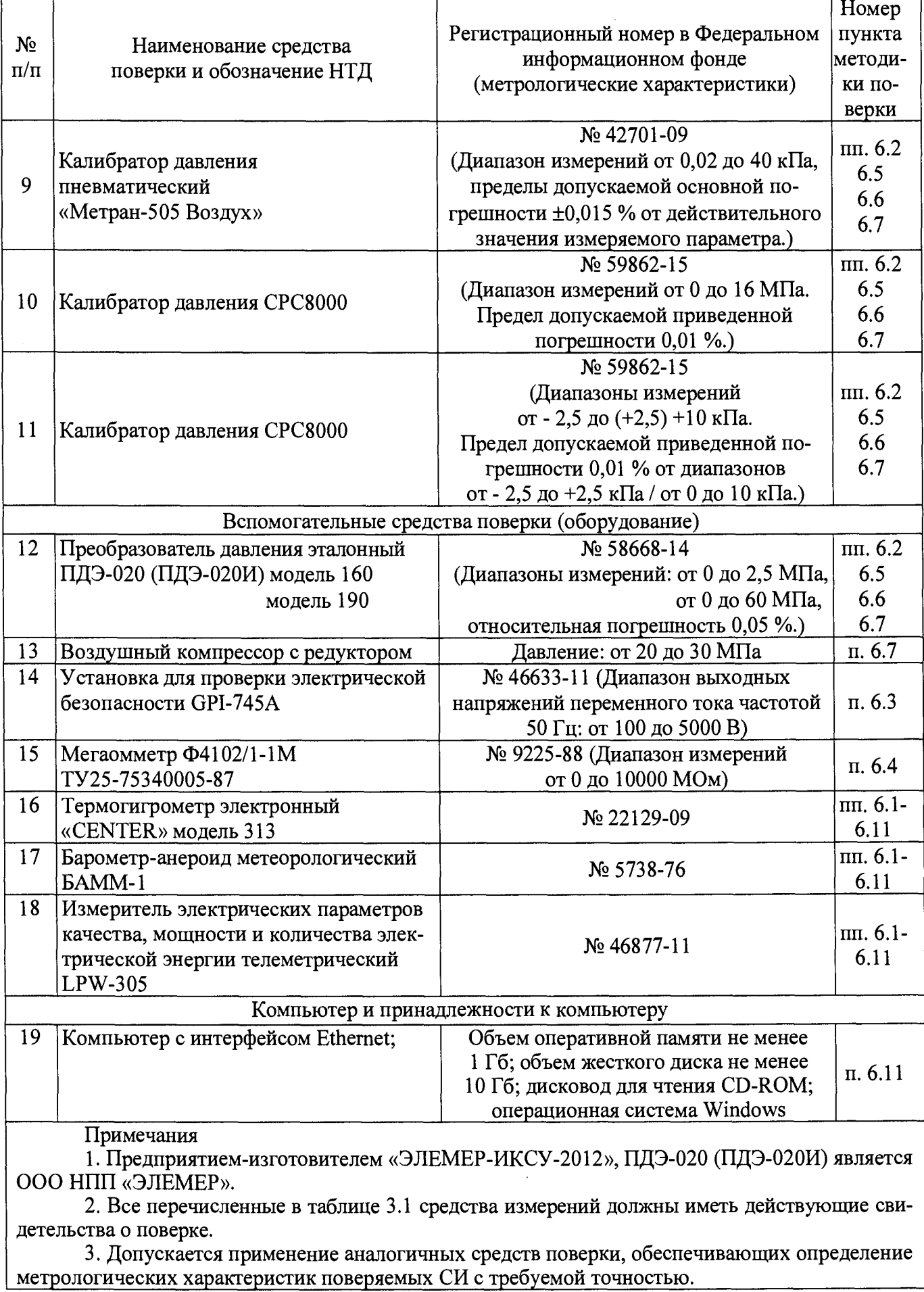

#### <span id="page-6-0"></span>**4 ТРЕБОВАНИЯ БЕЗОПАСНОСТИ**

<span id="page-6-1"></span>4.1 При поверке ПКД-160 выполняют требования техники безопасности, изложенные в документации на применяемые средства поверки и оборудование.

#### **5 УСЛОВИЯ ПОВЕРКИ И ПОДГОТОВКА К НЕЙ**

5.1 При проведении поверки должны соблюдаться следующие условия:

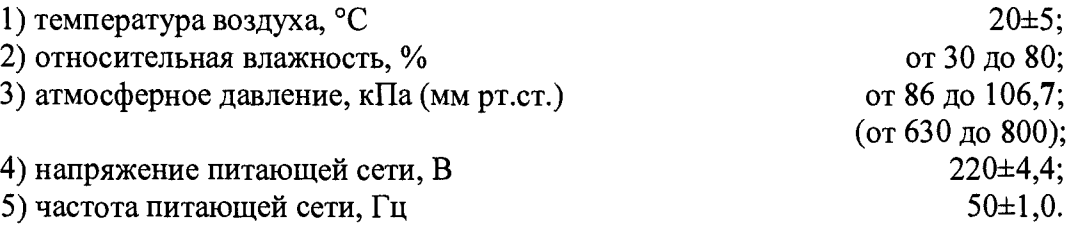

Внешние электрические и магнитные поля должны отсутствовать или находиться в пределах, не влияющих на работу ПКД-160.

Поверяемые ПКД-160 и используемые средства поверки должны быть защищены от ударов, вибраций, тряски, влияющих на их работу.

5.2 Операции, проводимые со средствами поверки и с поверяемыми ПКД-160, должны выполняться в соответствии с указаниями, приведенными в эксплуатационной документации.

5.3 Перед проведением поверки выполняют следующие подготовительные работы.

5.3.1 ПКД-160 выдерживают в условиях, установленных в пп. 5.1.1) - 5.1.3) в течение 6 ч.

5.3.2 Средства поверки подготавливают к работе в соответствии с эксплуатационной документацией.

#### **6 ПРОВЕДЕНИЕ ПОВЕРКИ**

6.1 Внешний осмотр

6.1.1 При внешнем осмотре устанавливают отсутствие механических повреждений, правильность маркировки, проверяют комплектность.

При наличии дефектов покрытий, влияющих на работоспособность ПКД-160, несоответствия комплектности, маркировки определяют возможность дальнейшего применения ПКД-160.

6.1.2 У каждого ПКД-160 проверяют наличие паспорта с отметкой ОТК.

6.2 Опробование

6.2.1 Опробование электронного измерительного устройства (ИУ) производят в соответствии с п. 3.1.3.1 Руководства по эксплуатации НКГЖ.406233.050РЭ «Калибраторы давления портативные «ЭЛЕМЕР-ПКД-160»».

6.2.2 Опробование работоспособности пневматической системы (см. рисунки приложения А) производят в соответствии с п. 3.1.3.2 Руководства по эксплуатации НКГЖ.406239.050РЭ «Калибраторы давления портативные «ЭЛЕМЕР-ПКД-160»».

6.3 Проверка электрической прочности изоляции

6.3.1 Испытания проводят между электрическими цепями питания и объединёнными вместе интерфейсными электрическими цепями, цепями ПДЭ, цепями теста реле, цепями токового выхода, цепями заземления и цепями каналов 1, 2, 3, 4 испытательным напряжением 1500 В.

Проверку электрической прочности изоляции производят на установке для проверки электрической безопасности GPI-745A (далее – установка).

Испытательное напряжение следует повышать плавно, начиная с нуля до испытательного в течение 5-10 с. Уменьшение напряжения до нуля должно производиться с такой же скоростью.

Изоляцию выдерживают под действием испытательного напряжения в течение 1 мин. Затем напряжение плавно снижают до нуля, после чего испытательную установку отключают.

Во время проверки не должно происходить пробоев и поверхностного перекрытия изоляции.

**8**

6.4 Проверка электрического сопротивления изоляции

6.4.1 Проверку электрического сопротивления изоляции цепей ПКД-160 производят мегаомметром Ф4102/1-1М с рабочим напряжением не более 100 В.

Отсчет показаний производят по истечении 1 мин после приложения напряжения между соединенными вместе электрическими цепями и корпусом.

Сопротивление изоляции не должно быть менее 20 МОм.

6.5 Проверка герметичности пневматической системы (см. рисунки приложения А)

6.5.1 Проверку герметичности проводят при давлении, максимальном для данной модели.

6.5.2 На выходной штуцер 9 устанавливают ПДЭ с диапазоном измерений не менее максимального диапазона воспроизведения давления данной модели ПКД-160.

6.5.3 На выходной штуцер 10 (10а, 106) устанавливают заглушку.

6.5.4 В двухканальном ПКД-160-Н с помощью трехходового крана 16 выбирают канал с максимальным выходным давлением.

6.5.5 Закрывают выпускной вентиль 8.

6.5.6 Открывают запорный клапан 6 и клапан 2.

6.5.7 Регулятором грубой установки 3, За, 36 устанавливают максимальное выходное давление.

6.5.8 Закрывают клапан 2 и выдерживают 3 мин.

6.5.9 Систему считают герметичной, если уменьшение давления за 1 мин не превышает 0,1 % от максимального давления.

6.6 Определение основной приведенной погрешности встроенного цифрового датчика давления (см. рисунки приложения А)

6.6.1 Поверку проводят в точках:

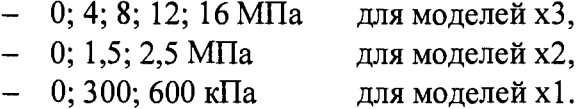

6.6.2 На выходной штуцер 9 устанавливают ПДЭ модели 190 (для ПКД-160 моделей хЗ) или модели 160 (для ПКД-160 моделей х2 и xl).

6.6.3 На выходной штуцер 10 (10а, 106) устанавливают заглушку.

6.6.4 В двухканальном ПКД-160-Н с помощью трехходового крана 16 выбирают канал с максимальным выходным давлением.

6.6.5 Закрывают выпускной вентиль 8.

6.6.6 Открывают запорный клапан 6 и клапан 2.

6.6.7 Регулятором грубой установки 3, 3а, 3б последовательно устанавливают давление для каждой из поверяемых точек.

6.6.8 Считывают показания поверяемого датчика  $P$  и ПДЭ -  $P_3$ .

6.6.9 Вычисляют основную приведенную погрешность по формуле

$$
\gamma_{I} = \frac{P - P_{\beta}}{P_{B}} \cdot 100\%,\tag{6.1}
$$

где  $P_B$ =16 МПа – верхний предел измерения цифрового датчика давления.

6.6.10 Приведенная погрешность не должна превышать 0.5 %.

6.7 Определение основной приведенной погрешности встроенного стрелочного манометра (см. рисунки приложения А)

6.7.1 Поверку проводят в точках 0, 5, 10, 15, 20 МПа.

6.7.2 Сбрасывают давление из внутреннего баллона в соответствии с п. 2.4.6 Руководства по эксплуатации НКГЖ.406233.050РЭ «Калибраторы давления портативные «ЭЛЕМЕР-ПКД-160»».

6.7.3 К входному штуцеру 1 подключают задатчик давления (компрессор с регулятором, контроллер и т.д.) и ПДЭ с диапазоном 60 МПа (модель 190) (см. рисунок 6.1).

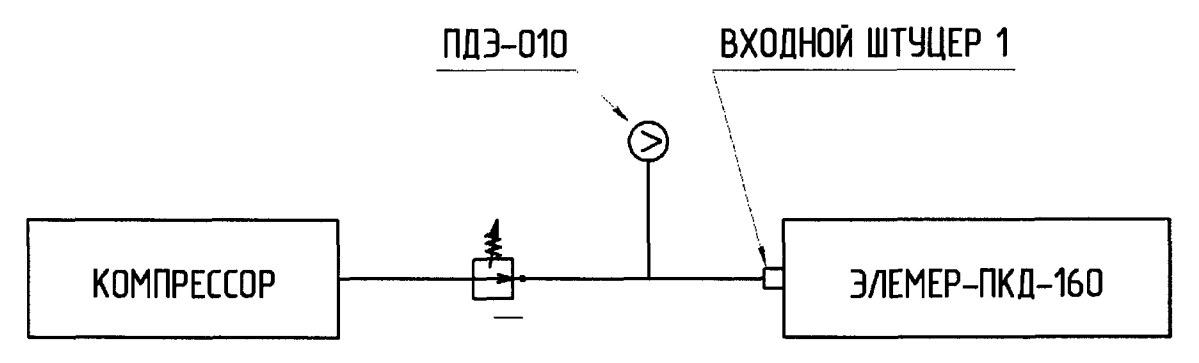

Рисунок 6.1 - Структурная схема определения основной приведенной погрешности встроенного стрелочного манометра

6.7.4 Задатчиком давления последовательно устанавливают давление для каждой из поверяемых точек.

#### Внимание!

- Поверка проводится только по возрастанию давления.
- В процессе задания давления не допускается заброс давления выше устанавливаемого более, чем на 0,1 % от диапазона поверяемого датчика.

6.7.5 Считывают показания поверяемого датчика  $P$  и ПДЭ -  $P_3$ .

6.7.6 Вычисляют основную приведенную погрешность по формуле

$$
y_2 = \frac{P - P_3}{P_B} \cdot 100\%,\tag{6.2}
$$

где  $P_B$ =20 МПа – верхний предел измерения стрелочного манометра.

6.7.7 Приведенная погрешность не должна превышать 1,5 %.

6.8 Определение основной приведенной погрешности ПКД-160 в комплекте с внешними ПДЭ-020, ПДЭ-020И

6.8.1 Определение основной приведенной погрешности ПКД-160 в комплекте с внешними ПДЭ-020, ПДЭ-020И проводят методом сличения их показаний с действительными значениями давления, воспроизводимыми с помощью соответствующих эталонов давления.

6.8.2 Поверку производят при значениях давления 0, 20, 40, 60, 80, 100 % от верхнего предела измерений для всех моделей, кроме 310, 320, 340, 350. Поверку моделей 310, 320 производят при значениях давления 0,  $\pm 20$ ,  $\pm 60$ ,  $\pm 100$  % от верхнего предела измерений. Поверку модели 340 производят при значениях давления минус 100, минус 40, 0, 40, 80, 120, 160 кПа, а модели 350 - при значениях давления минус 100, 0, 120, 240, 360, 480, 600 кПа. Предварительно проверяют и при необходимости производят подстройку «нуля» в соответствии с п. 2.6.5.1 Руководства по эксплуатации НКГЖ.406239.050РЭ «Калибраторы давления портативные «ЭЛЕМЕР-ПКД-160»».

При поверке преобразователей модели 340, 350 допускается устанавливать максимальное значение разрежения в пределах 90 - 95 % от атмосферного давления.

При каждом значении давления фиксируют показания поверяемого преобразователя ПДЭ-020, ПДЭ-020И, контролируя их значения по показаниям, индицируемым на экране дисплея ПКД-160, при возрастающем давлении (прямой ход), а затем при убывающем давлении (обратный ход).

Перед проверкой при обратном ходе ПКД-160 выдерживают в течение 5 мин под воздействием верхнего предельного значения давления.

6.8.2 Вычисляют основную приведенную погрешность по формуле

$$
\gamma_3 = \frac{P - P_3}{P_B} \cdot 100 \%,\tag{6.3}
$$

где  $P$  -показание поверяемого ПКД-160 в комплекте с ПДЭ;

 $P_{\theta}$  – значение давления, установленное по эталонному средству измерений;

 $P_B$  – верхний предел измерения.

6.8.3 Погрешность, рассчитанная по формуле (6.3), не должна превышать пределов допускаемой основной приведенной погрешности.

6.9 Определение основной абсолютной погрешности воспроизведения силы постоянного тока

6.9.1 Подключают ПКД-160 кабелем «КИ26012» к токовым выводам эталонной (образцовой) меры электрического сопротивления МС3006 ( $R_{3TaJ}$ = 100 Ом) в соответствии с рисунком 6.2.

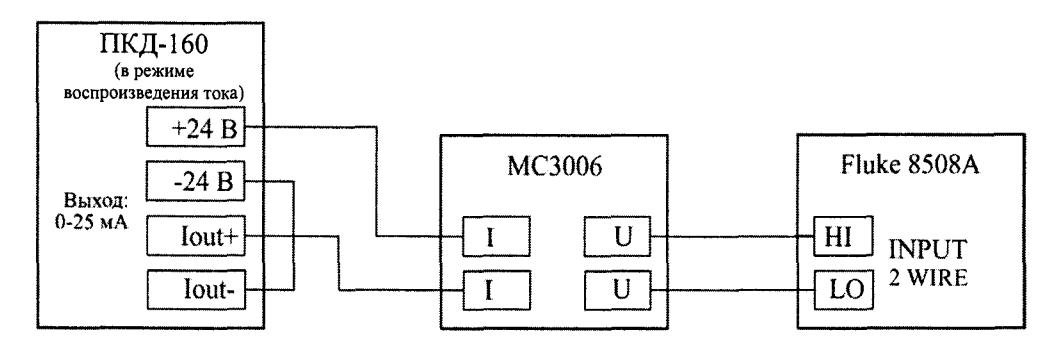

Рисунок 6.2 - Установка для поверки ПКД-160 в режиме воспроизведения силы постоянного тока

6.9.2 Устанавливают мультиметр цифровой прецизионный Fluke 8508А (далее - мультиметр 8508А) в режим измерения напряжения.

6.9.3 Устанавливают на ПКД-160 значение воспроизводимого тока 0 мА, с мультиметра 8508А считывают измеренное значения напряжения  $U_{u_3w}$  и рассчитывают ток I по формуле

$$
I = \frac{U_{u3u}}{R_{s_{max}}}.
$$
\n(6.3)

6.9.4 Повторяют операции по п. 6.9.3 для поверяемых точек: 0,222; 2; 10; 20; 25 мА.

6.9.5 Абсолютная погрешность не должна превышать значений, указанных в таблице 6.1.

Таблица 6.1

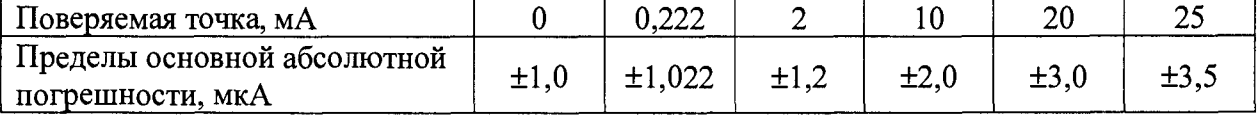

6.10 Определение основной абсолютной погрешности измерения силы постоянного тока

6.10.1 Подключают последовательно входные каналы измерения тока «Канал 1», «Канал 2», «Канал 3», «Канал 4» ИУ кабелем «КИ26011» к ИКСУ-2012 и токовым выводам промежуточной меры сопротивления МС3006 ( $R_{np}=100$  Ом) в соответствии с рисунком 6.3.

6.10.2 На ИКСУ-2012 устанавливают значение выходного тока 0,222 мА.

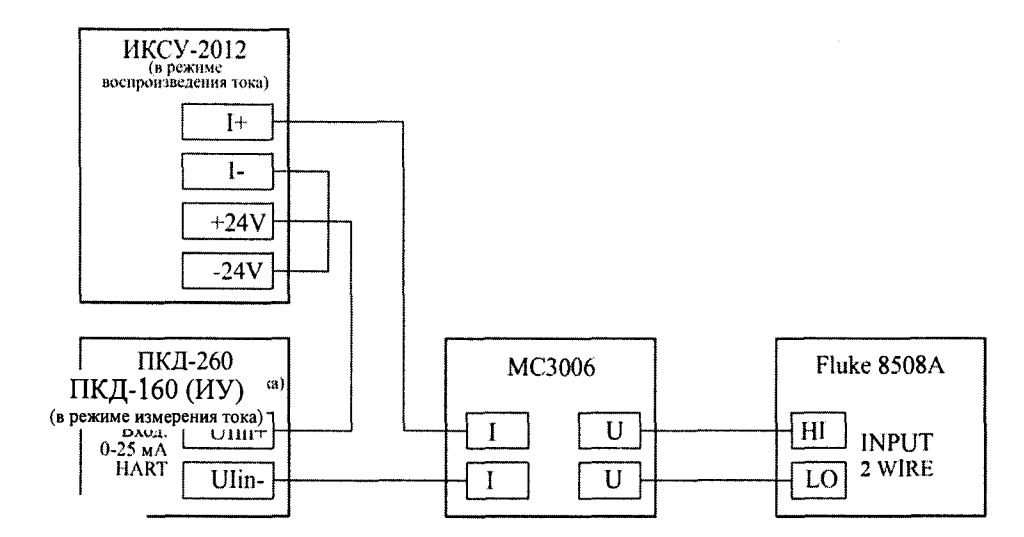

Рисунок 6.3 - Установка для поверки ПКД-160 в режиме измерения силы постоянного тока

6.10.3 С мультиметра 8508А считывают показания напряжения  $U$  и рассчитывают ток Грасч по формуле

$$
I_{\text{pacy}} = \frac{U}{R_{\text{np}}} \,. \tag{6.4}
$$

6.10.4 С ПКД-160 считывают значение тока  $I_{H}$ у и вычисляют абсолютную погрешность  $\Delta I$  по формуле

$$
\Delta I = I_{\text{HV}} - I_{\text{pacy}}.\tag{6.5}
$$

6.10.5 Повторяют операции по пп. 6.10.2, 6.10.3 для поверяемых точек 0; 2; 10; 20; 25 мА.

6.10.6 Абсолютная погрешность не должна превышать значений, указанных в таблице 6.2.

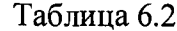

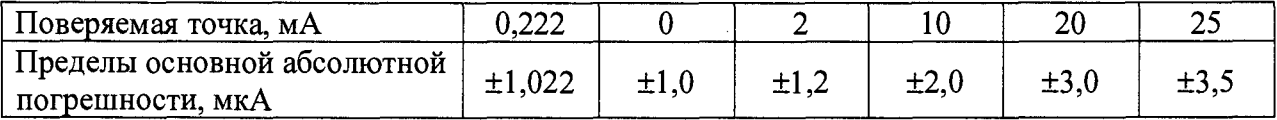

6.11 Подтверждение соответствия программного обеспечения

6.11.1 Сравнивают наименование и номер версии внешнего программного обеспечения (далее – ПО) с данными, приведёнными в таблице 6.3.

Таблица 6.3 - Идентификационные данные ПО

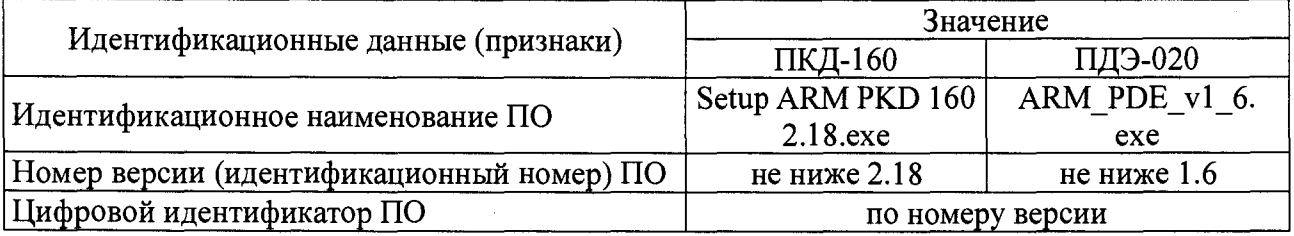

Результаты считают положительными, если идентификационные данные ПО соответствуют данным, приведённым в таблице 6.3.

#### 7 ОФ ОРМ ЛЕНИЕ РЕЗУЛЬТАТОВ ПОВЕРКИ

7.1 Положительные результаты поверки ПКД-160 оформляют свидетельством о поверке по форме, установленной в документе «Порядок проведения поверки средств измерений, требования к знаку поверки и содержанию свидетельства о поверке», утвержденному приказом Минпромторга России от 2 июля 2015 г. № 1815 или отметкой в паспорте и нанесением знака поверки.

7.1.1 Знак поверки наносится на корпус и (или) свидетельство о поверке, и (или) в паспорт.

7.2 При отрицательных результатах поверки ПКД-160 не допускаются к применению до выяснения причин неисправностей и их устранения.

После устранения обнаруженных неисправностей проводят повторную поверку, результаты повторной поверки - окончательные.

7.3 Отрицательные результаты поверки ПКД-160 оформляют извещением о непригодности по форме, установленной в документе «Порядок проведения поверки средств измерений, требования к знаку поверки и содержанию свидетельства о поверке», утвержденному приказом Минпромторга России от 2 июля 2015 г. № 1815, свидетельство о предыдущей поверке аннулируют, а ПКД-160 не допускают к применению.

Разработчики настоящей методики:

Начальник ОС и ТД

Инженер ООО «ИЦРМ»  $\mathcal{L}$  Ниженер ООО «ИЦРМ»

ООО НПП «ЭЛЕМЕР»  $\frac{d}{dx}$  Л.И. Толбина  $\frac{d}{dx}$  Л.И. Толбина

#### ПРИЛОЖЕНИЕ А

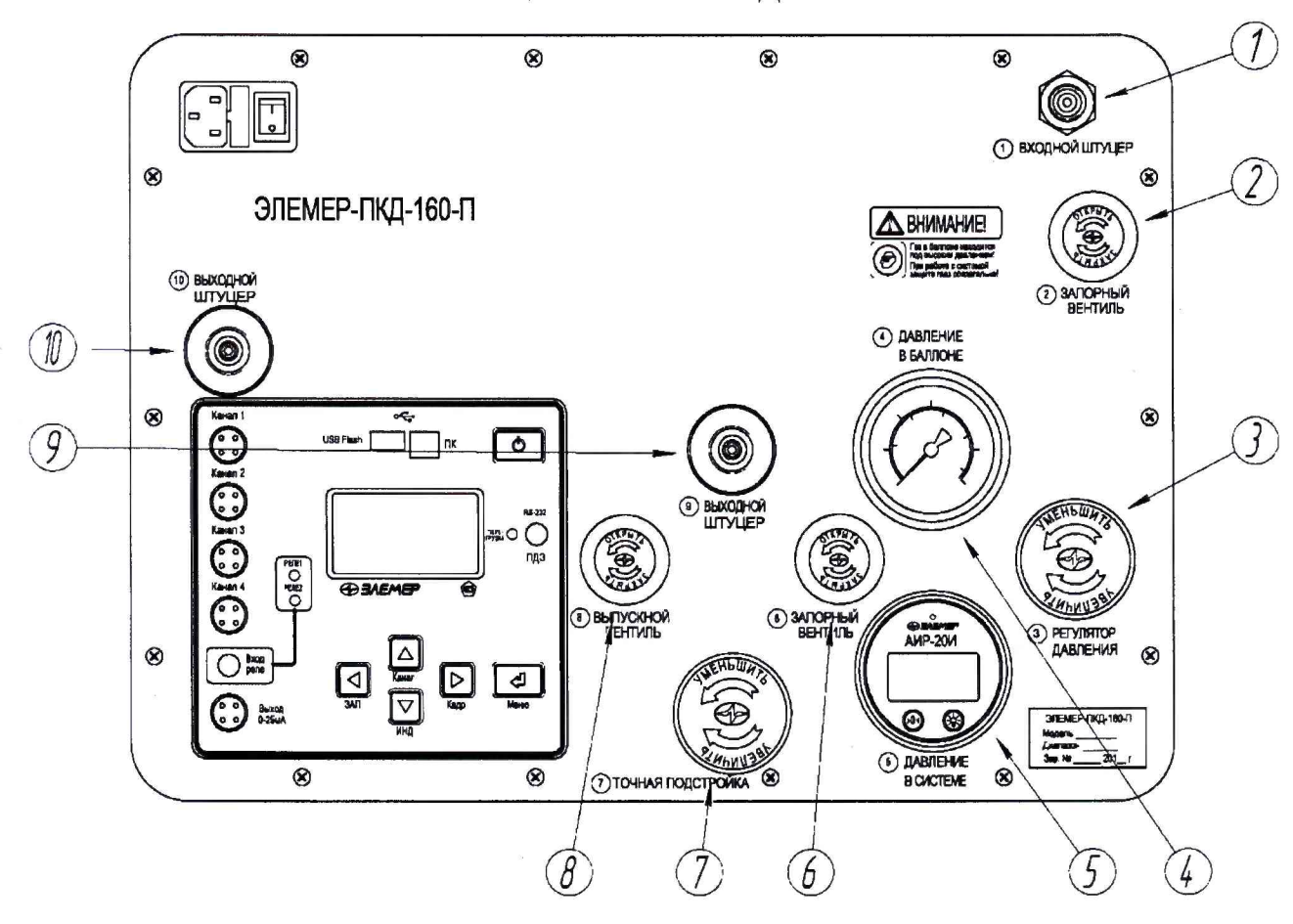

### Расположение органов управления пневматической системы на лицевой панели ПКД-160-П

Рисунок А.1

## Пневматическая схема ПКД-160-П

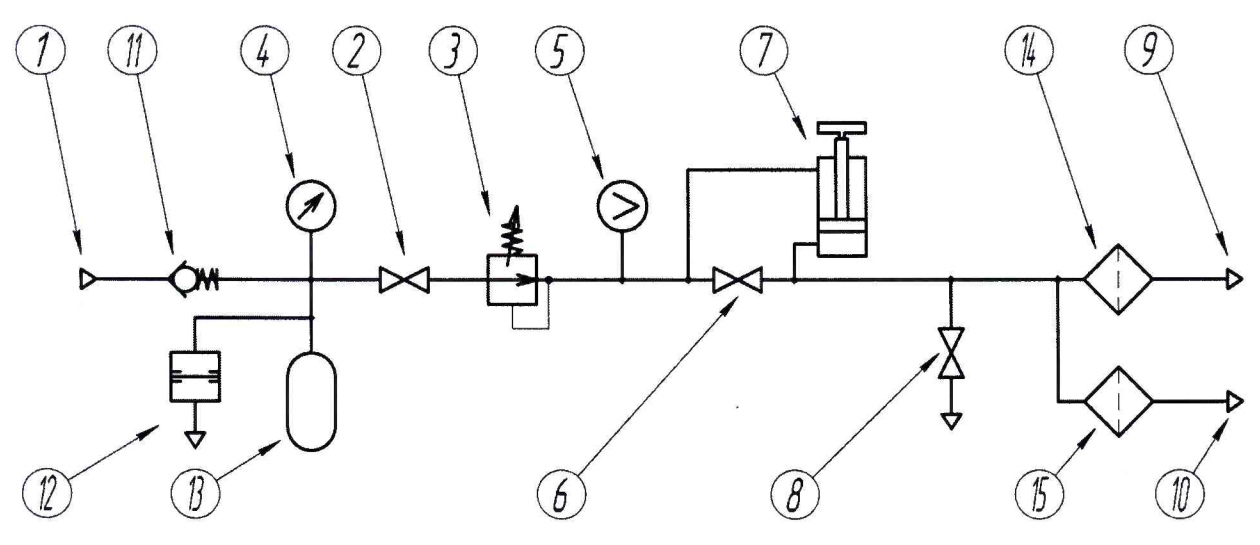

Рисунок А.1а

#### Продолжение приложения А

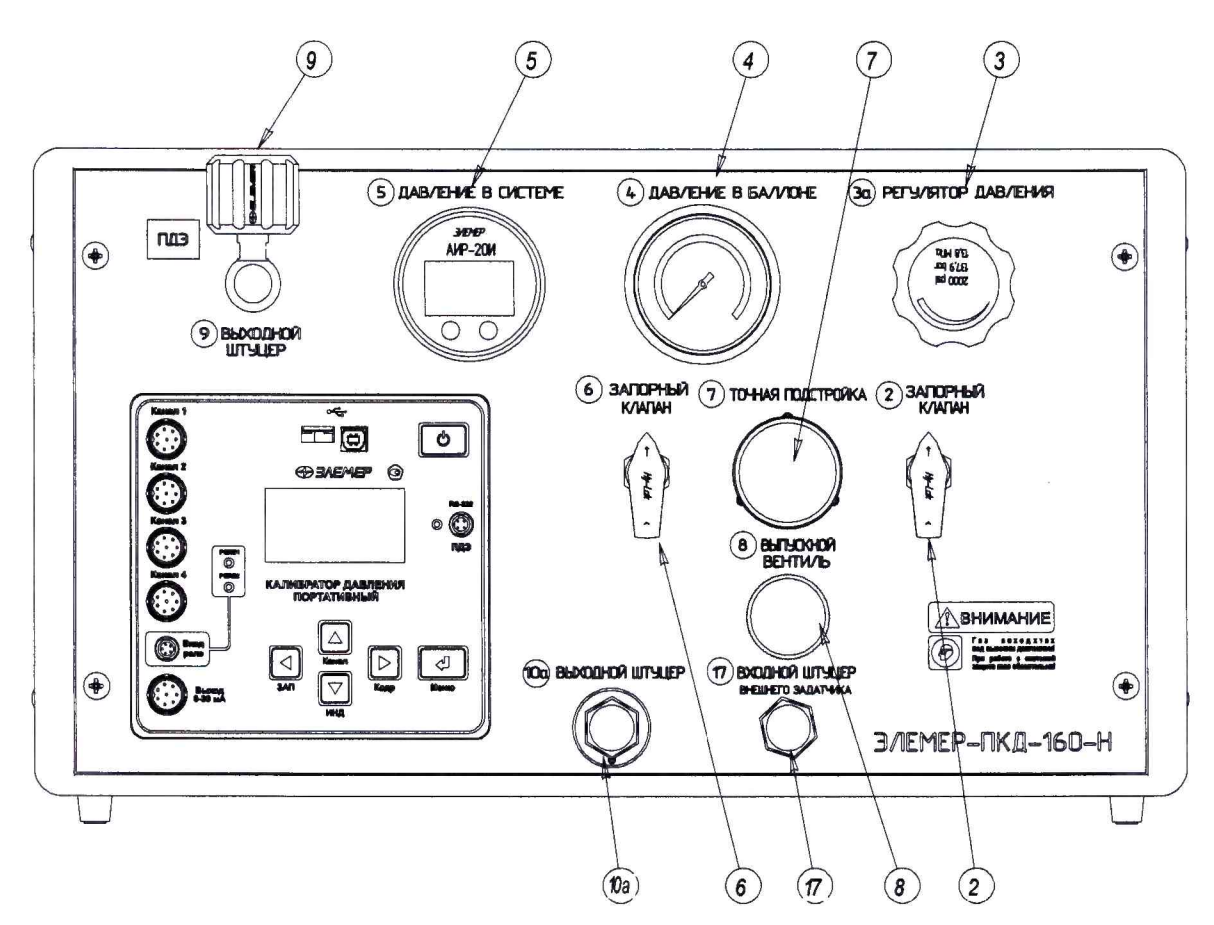

Расположение органов управления пневматической системы на пиневой панели ПКЛ-160- Н-0х

Рисунок А.2

## Пневматическая схема ПКД-160-Н-0х

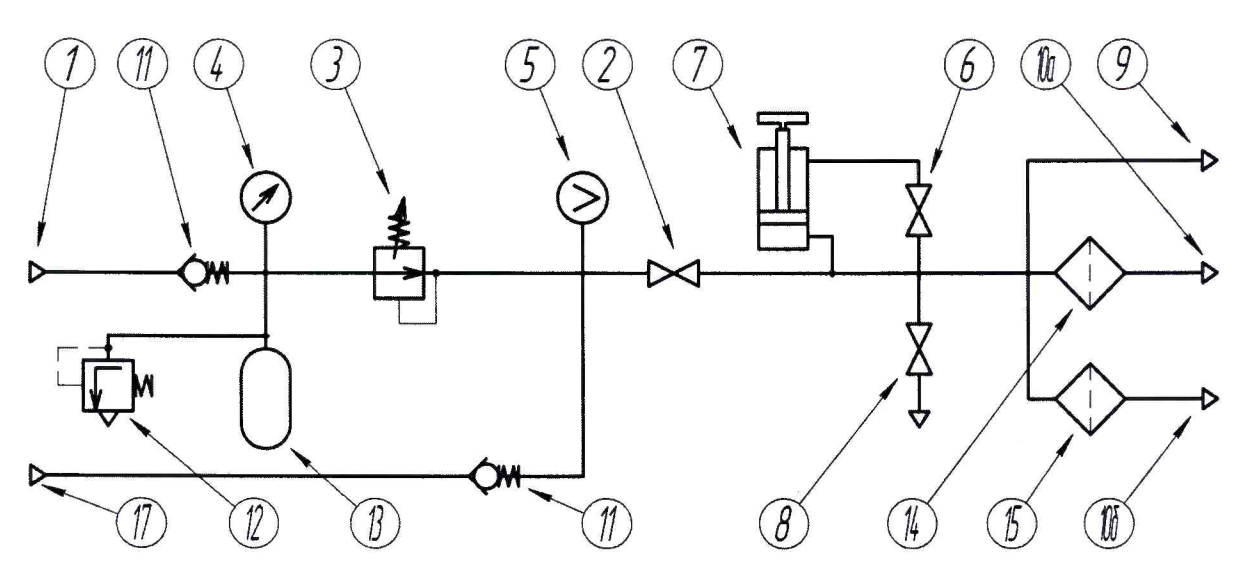

Рисунок А.2а

## Продолжение приложения А

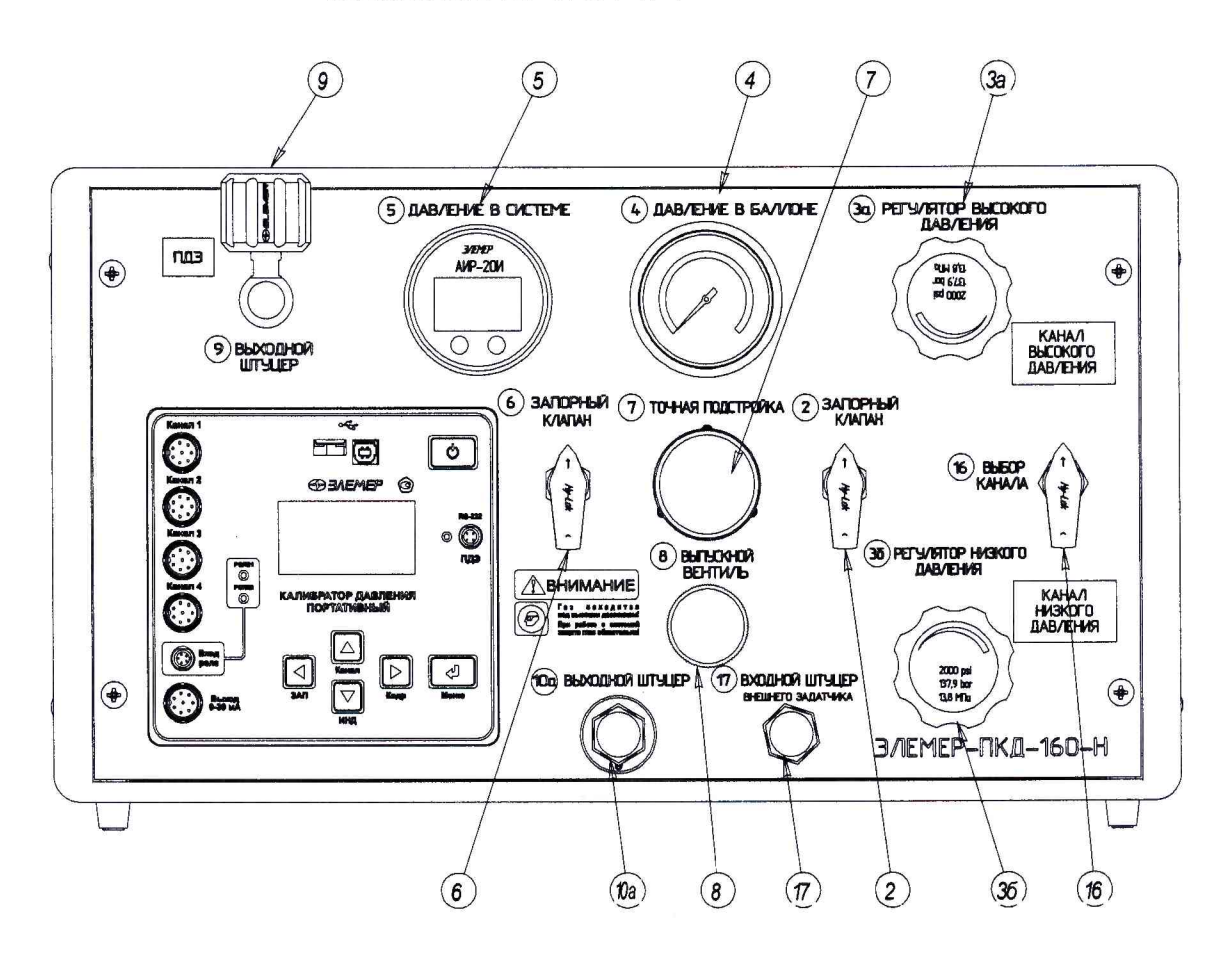

Расположение органов управления пневматической системы ня линевой панели ПКЛ-160- Н-1х (2х)

Рисунок А.З

### Пневматическая схема ПКД-160-Н-1х (2х)

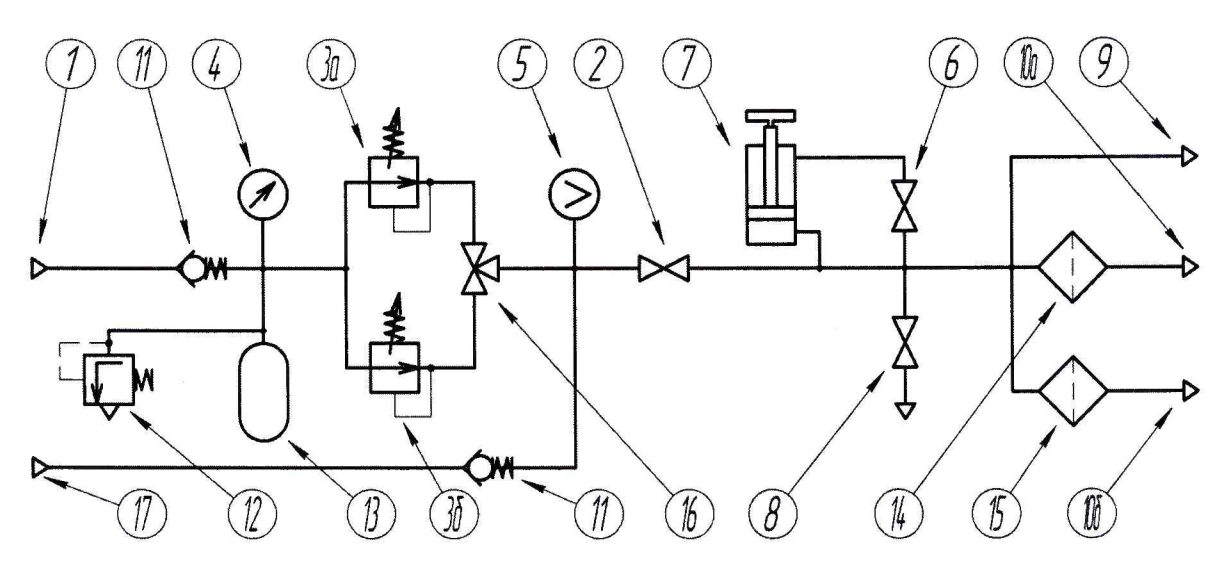

Рисунок А.За

#### Продолжение приложения А

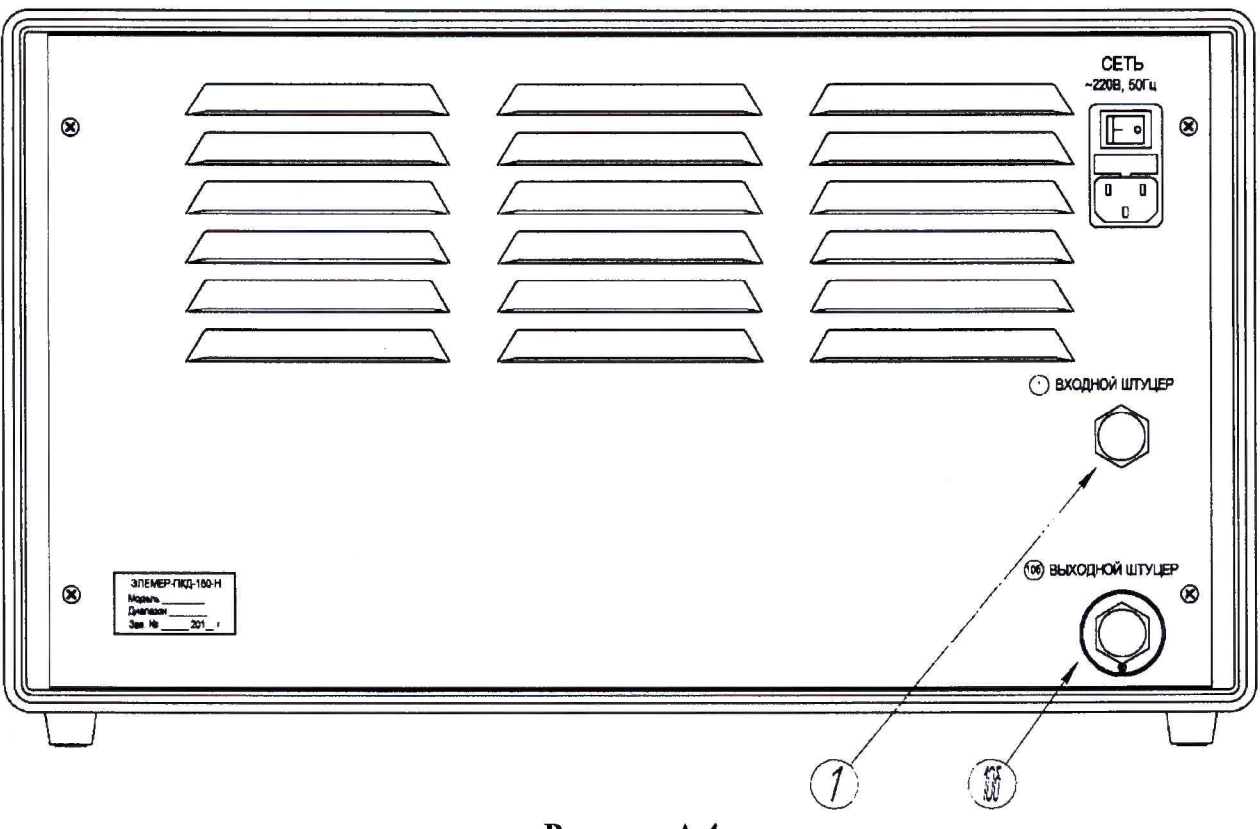

#### **Расположение элементов пневматической системы на задней панели ПКД-160- Н**

Рисунок А.4

Основными элементами пневматической системы являются следующие:

- 1 Входной штуцер для подключения к внешнему источнику давления (компрессору) при заполнении внутреннего баллона.
- 2 Запорный клапан для отключения внутреннего баллона (в переносном ПКД-160-П) или выхода регулятора грубой установки (в настольном ПКД-160-Н). Вертикальное положение ручки соответствует открытому состоянию клапана.
- 3, За, 36 Регуляторы грубой установки давления.
- 4 Стрелочный манометр, показывающий давление в баллоне.
- 5 Цифровой датчик давления, показывающий давление на выходе регуляторов грубой установки.
- 6 Запорный клапан, открытие которого выравнивает давление в регуляторе точной подстройки. Вертикальное положение ручки соответствует открытому состоянию клапана.
- 7 Регулятор точной подстройки.
- 8 Выпускной вентиль для сброса давления из системы в атмосферу.
- 9 Выходной штуцер для подключения эталонного преобразователя ПДЭ.
- 10, 1 Оа, 1 Об Выходные штуцеры для подключения поверяемого датчика или шланга к гребенке с датчиками.
- 11 Обратный клапан на входе.
- 12 Предохранительный разрывной диск для ПКД-160-П или предохранительный клапан для ПКД-160-Н.
- 13 Внутренний баллон.
- 14, 15 Фильтры.
- 16 Трехходовой кран для переключения выходного канала давления.
- 17 Входной штуцер для подключения к внешнему источнику давления (помпе).